# **Engineering and Design Industry Sector**

The Engineering and Design industry sector provides a strong foundation in engineering and design for students in California. The students are engaged in an instructional program that integrates academic and technical preparation and focuses on career awareness, career exploration, and career preparation in five pathways. To prepare students for the vast scope of job opportunities in this field, middle schools, high schools, regional occupational centers and programs, apprenticeship programs, community colleges, and four-year colleges and universities provide education and training in engineering-related occupations. The demand for engineers in a variety of specializations throughout the state and the nation will remain high.

The five pathways in this sector emphasize real-world, occupationally relevant experiences of significant scope and depth. To prepare students for continued training, advanced educational opportunities, and direct entry to a career, the engineering and design programs offer the following components: classroom, laboratory, and hands-on contextual learning; project-based and work-based instruction; internships, community classroom, and cooperative career technical education; work experience education; and leadership and interpersonal skills development.

## **Engineering and Design Industry Sector Pathways:**

- *Architectural and Structural Engineering*
- *Computer Hardware, Electrical, and Networking Engineering*
- *Engineering Design*
- *Engineering Technology*
- *Environmental and Natural Science Engineering*

Junior Drafter CAD Technician Construction Apprentice Engineering Aide Drafting Apprentice Apprentice Electrician Computer Equipment Installer Security Equipment Installer

*(with high school diploma) (with AA or AS degree or certificate) (with BS or BA degree)*

Drafter/Designer Plan Checker Surveyor Estimator Electrical Engineering Technician Mechanical Engineering Technician Laboratory Technician Civil Engineering Technician Chemical Engineering Technician Aerospace Engineering Technician Architectural Drafters Telecommunications Technician Journeyman Electrician

### **Entry Level Careers Technical Level Careers Professional Level Careers**

Mechanical Engineer Aerospace Engineer Agricultural Engineer Electrical Engineer Computer Hardware Engineer Telecommunications Engineer Landscape Architect Materials Engineer Nuclear Engineer **Architect** Industrial Designer Civil Engineer Structural Engineer

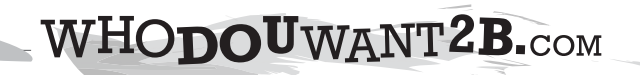

Print Form

College:

High School(s):

Sector: Pathway:

Program:

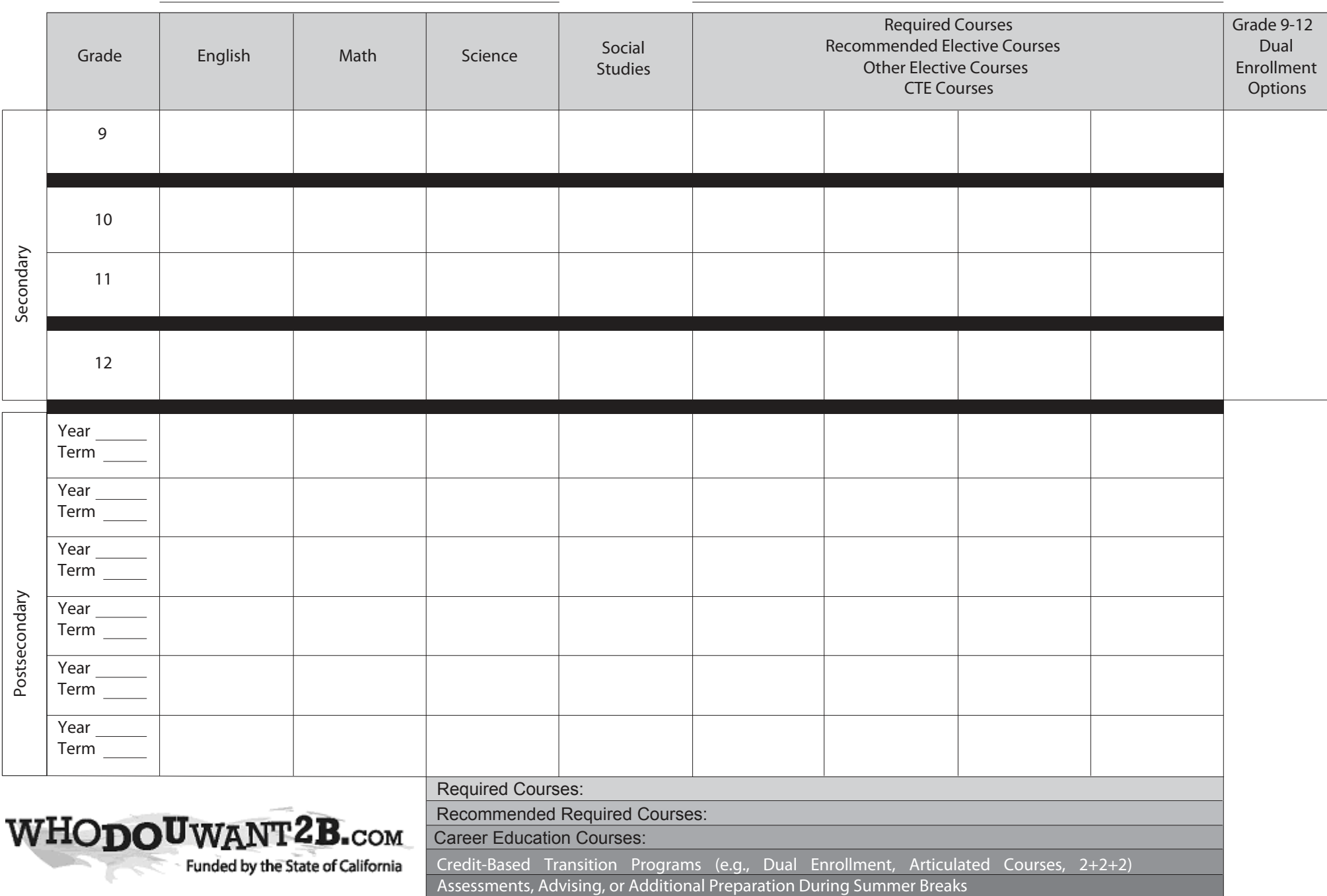